# **vaidebet entrar | Sacar dinheiro na 1xBet:jogos grátis no google**

**Autor: symphonyinn.com Palavras-chave: vaidebet entrar**

#### **Resumo:**

**vaidebet entrar : Mais para jogar, mais para ganhar! Faça um depósito em symphonyinn.com e receba um bônus exclusivo para ampliar sua diversão!**  gens em **vaidebet entrar** jogos de limite fixo onde um aumento inicial vale duas apostas, então o -raises é igual a três e assim por diante. Três-Bet Termos de Poker - PokerNews ws : pokerterms: três-bet Uma boa regra de ouro é apostar em **vaidebet entrar** alguma lugar entre

e 100% do 50, você pode apostar entre 25

#### **Índice:**

- 1. vaidebet entrar | Sacar dinheiro na 1xBet:jogos grátis no google
- 2. vaidebet entrar :vaidebet esta sendo investigada
- 3. vaidebet entrar :vaidebet faturamento

#### **conteúdo:**

# **1. vaidebet entrar | Sacar dinheiro na 1xBet:jogos grátis no google**

# **Detalhes Adicionais Sobre o Ataque à Salman Rushdie**

### **Renomado autor Salman Rushdie revela detalhes adicionais sobre o ataque que o deixou cego de um olho**

Renowned author Salman Rushdie has revealed more details about the knife attack that left him blind in one eye, telling CBS' "60 Minutes" on Sunday that he had a "premonition" of the event just days beforehand.

Giving his first television interview since he was stabbed several times on stage shortly before he was due to deliver a lecture at the Chautauqua Institution in New York in August 2024, the Indianborn novelist told Anderson Cooper he had "dreams of being attacked in an amphitheater" before going there.

"I said to my wife, Eliza, 'I don't want to go' because of the dream. And then I thought, 'Don't be silly, it's a dream,'" he recalled.

In another interview, published Monday, Rushdie told the that his eye hung out of its socket "like a soft-boiled egg" after the attack and that losing his sight in it "upsets me every day."

The 76-year-old, widely regarded as one of his generation's most important authors, has received death threats ever since his 1988 novel "The Satanic Verses."

The book draws on a deeply controversial story in early Islamic tradition that claims Satan momentarily intruded in the divine revelations to the Prophet Mohammed, angering some Muslims and prompting Iran's supreme leader, Ayatollah Ruhollah Khomeini, to issue a religious decree, or fatwa, calling for his death.

**Violence followed the book's publication-its Japanese translator was murdered, while at least 18 people were killed in demonstrations in Mumbai and Islamabad, according to Reuters.**

### **Acusado de ataque a Rushdie nega as acusações**

Hadi Matar, the man accused of stabbing Rushdie and another person on stage, pleaded not guilty to charges of second-degree attempted murder and second-degree assault.

Matar's trial was initially scheduled for January 8 but the court granted a request for its delay earlier that month, his attorney Nathaniel Barone toldat the time.

# **Recuperação de Rushdie contada no novo livro**

Rushdie has now written about the 2024 attack and his recovery from it in a memoir which, he said, he at first resisted writing, before realizing that he "couldn't write anything else." The memoir, titled "Knife: Meditations After an Attempted Murder," will be published Tuesday.

Audiência será sobre danos industriais, causa e efeitoe interesse público na investigação antidumping de produtos do conhaque relacionados Disse o Ministério Numa Declaração Online. A China iniciou uma investigação antidumping sobre o conhaque importado da UE **vaidebet entrar** 5 de janeiro 2024.

Audição tem por objetivo garantir que o processo de investigação seja equitativo, justoe transparentete.

### **2. vaidebet entrar : vaidebet esta sendo investigada**

vaidebet entrar : | Sacar dinheiro na 1xBet:jogos grátis no google

### **vaidebet entrar**

A Bet365 é uma plataforma popular para apostas esportivas, incluindo FIFA. Neste guia, você vai aprender o básico sobre como fazer apostas na Bet365 usando FIFA como exemplo.

### **vaidebet entrar**

Para começar, é necessário se registrar na plataforma com um endereço de e-mail e senha. Em seguida, é necessário escolher um método de depósito, como boleto, PIX, transferências bancárias, carteiras eletrônicas e outros.

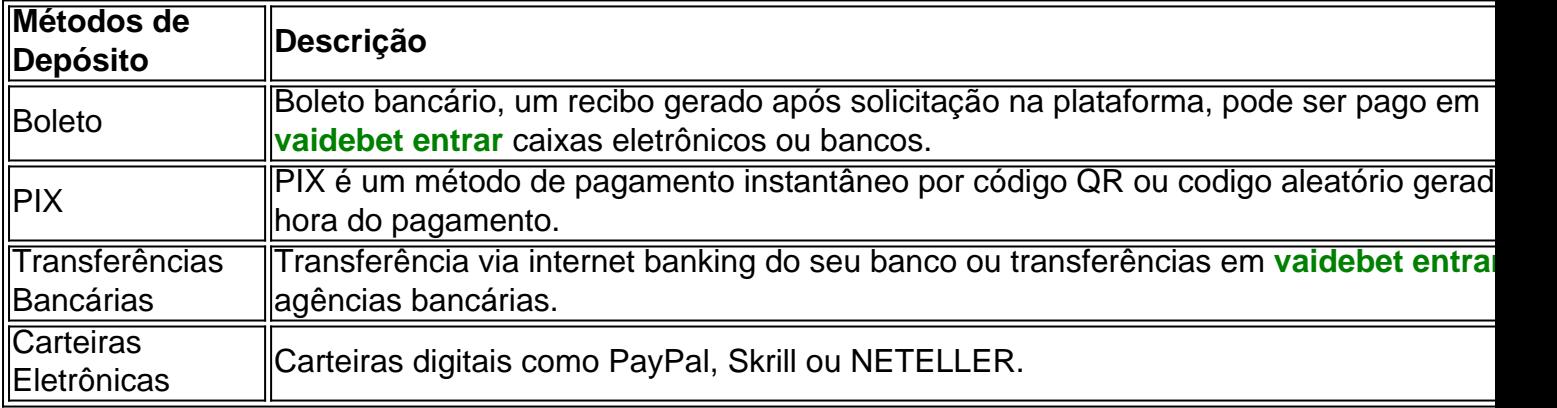

### **Apostas em vaidebet entrar Fifa na Bet365**

Na Bet365, existem diferentes mercados para as apostas em **vaidebet entrar** Fifa. O mercado mais popular é o "vencedor do jogo", em **vaidebet entrar** que você pode apostar no time vencedor e também há opções para apostar em **vaidebet entrar** outros aspectos do jogo, tais como marcar o primeiro gol e handicaps.

### **Transmissões Ao Vivo de Fifa na Bet365**

A Bet365 oferece transmissões ao vivo para alguns jogos Fifa, para aproveitá-las é necessário ter um saldo na conta ou ter efetuado uma aposta nas últimas 24 horas.

### **Conclusão**

Fazer apostas na Bet365 é muito simples e divertido. Siga as etapas do guia para começar. Boa sorte e lembre-se de nunca apostar mais do que pode se permitir perder.

### **Perguntas Frequentes**

- Qual é a idade mínima para se registrar na Bet365? Você deve ter mais de 18 anos para se registrar e fazer apostas na Bet365.
- É possível anular uma aposta após feita? Boa notícia: É possível cancelar uma aposta antes do evento esportivo começar. Para fazer isso, vá para "Apostas Aberta" e procure a aposta que deseja cancelar. Clique em **vaidebet entrar** "Cancelar apostas" e a aposta será cancelada.
- Há restrições de saque nas ganhanças máximas na Bet365? ●Sim, existem limites de saque nas ganhanças máximas em **vaidebet entrar** diferentes categorias no Bet365. O limite máximo para saques em **vaidebet entrar** torneios finais é R\$100.000,00, R\$100.000,00 para encontros e R\$25.000,00 para outros mercados listados.

No mundo dos jogos e das apostas online, há um nome que se destaca: 0800 bet365. A empresa oferece uma plataforma confiável é fácil de usar para escolhaes esportiva a internet; atendendo à milhões De usuários em **vaidebet entrar** todo o mundial - incluindo no Brasil! Mas o que realmente faz 0800 bet365 se destacar no mercado brasileiro? Vamos descobrir. Uma Ampla Variedade de Esportes e Mercados

Com 0800 bet365, você pode apostar em **vaidebet entrar** uma ampla variedade de esportes, incluindo futebol e basquete. tênis a vôlei E muito mais! Mas o melhor é que A empresa oferece um grande diversidadede mercados para cada esporte; O mesmo significa: Você vai encontrar escolhas específicas com se lancaixem exatamente no qual ele está procurando".

Futebol: Apostas em **vaidebet entrar** campeonatos nacionais e internacionais, incluindo a Premier League. La Liga), Bundesliga - Serie B é muito mais!

# **3. vaidebet entrar : vaidebet faturamento**

Como encontrar os melhores sites de

27 bet online

27 bet online

No mundo de apostas online, é essencial encontrar um site confiável e de fácil acesso. Com a variedade de opções disponíveis, pode ser desafiador tomar essa decisão. Neste artigo, vamos lhe ajudar a encontrar os melhores sites de

. Os melhores sites de 27 bet online Existem vários sites de apostas online disponíveis, mas alguns se destacam mais do que outros. Alguns dos melhores sites de 27 bet online incluem: Betano; bet365; Melbet; BC Game; 888 Sport. Além desses, também temos: Galera Bet; 1xbet; Playpix; Parimatch; Rivalo; Dafabet; Stake; Pixbet. **Site Características** Betano Oferece uma ampla variedade de esportes e mercados, além de ações promocionais frequentes e suporte ao cliente disponível 24/7. bet365 É uma das maiorias empresas de apostas online do mundo, com uma interface fácil de usar e uma grande variedade de opções de apostas. Melbet Oferece um bônus de boas-vindas generoso e uma plataforma de apostas única, além de múltiplos idiomas e opções de pagamento. É importante lembrar de verificar se o site escolhido está disponível em **vaidebet entrar** seu país e se é legal fazer apostas online lá. Começando com as apostas online Uma vez que tenha escolhido o seu site de 27 bet online , é hora de se inscrever e começar a apostar. Aqui estão algumas coisas importantes a lembrar antes de começar: Leia e entenda os termos e condições do site; Defina um orçamento para si mesmo e não se exceda; Verifique as opções de pagamento disponíveis no site escolhido; Verifique a disponibilidade do suporte ao cliente. Conclusão As apostas online podem ser uma forma emocionante e divertida de se engajar em **vaidebet entrar** eventos esportivos. Com o certo conhecimento e cuidado, você pode encontrar sites de 27 bet online confiáveis e boa sorte com suas aposta **Informações do documento:** Autor: symphonyinn.com

Assunto: vaidebet entrar

Palavras-chave: **vaidebet entrar | Sacar dinheiro na 1xBet:jogos grátis no google**

#### **Referências Bibliográficas:**

- 1. [casa de aposta com giros gratis](/pdf/casa-de-aposta-com-giros-gratis-2024-08-03-id-16403.pdf)
- 2. <mark>[betway zouma](/app/betway-zouma-2024-08-03-id-12674.pdf)</mark>
- 3. [betgol apostas](/app/-bet-gol-apost-as-2024-08-03-id-11597.htm)
- 4. **[casino multiplayer](https://www.dimen.com.br/aid-category-not�cias/cas-ino-multiplayer-2024-08-03-id-18022.shtml)**